## **Demandes**

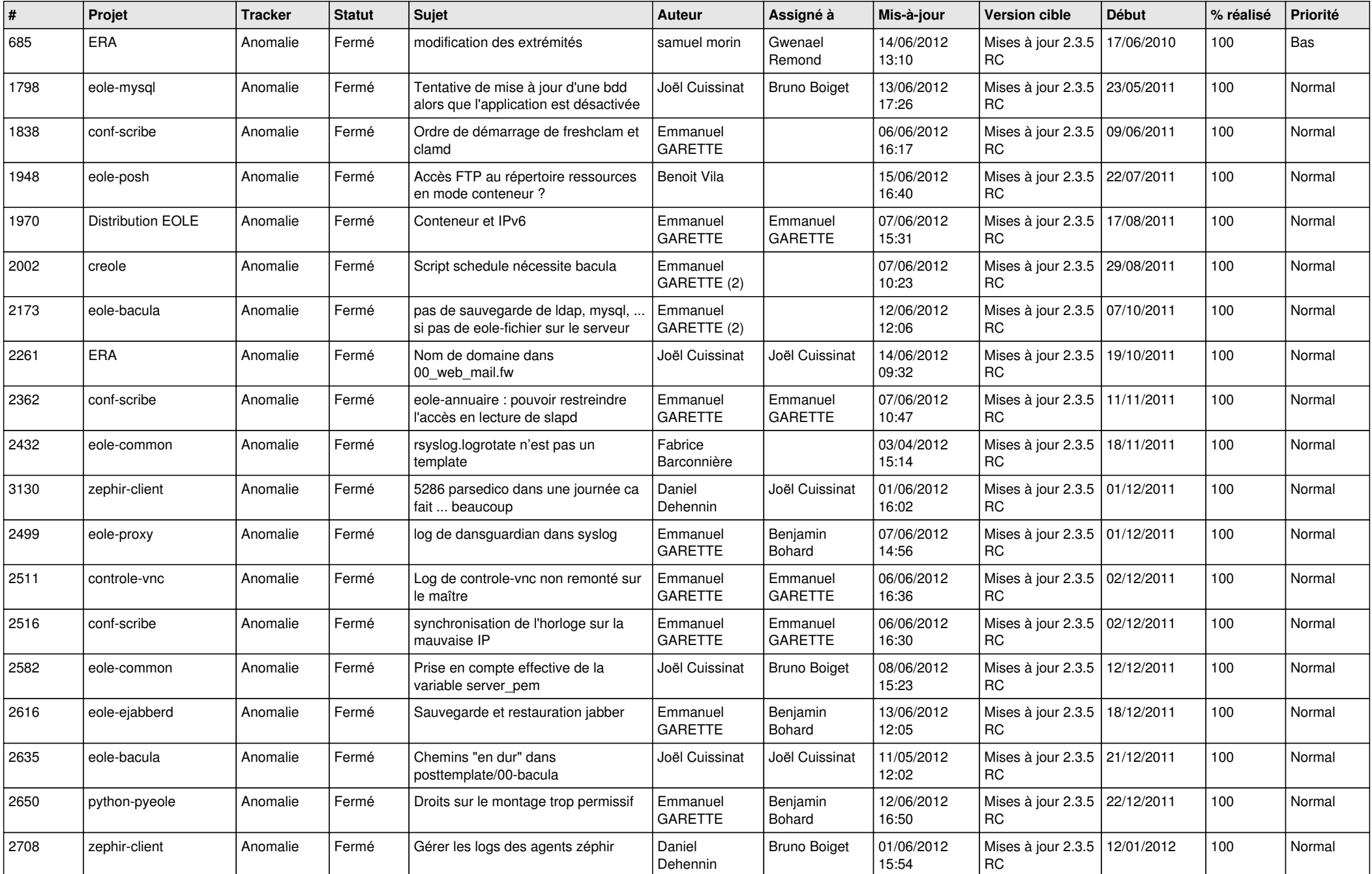

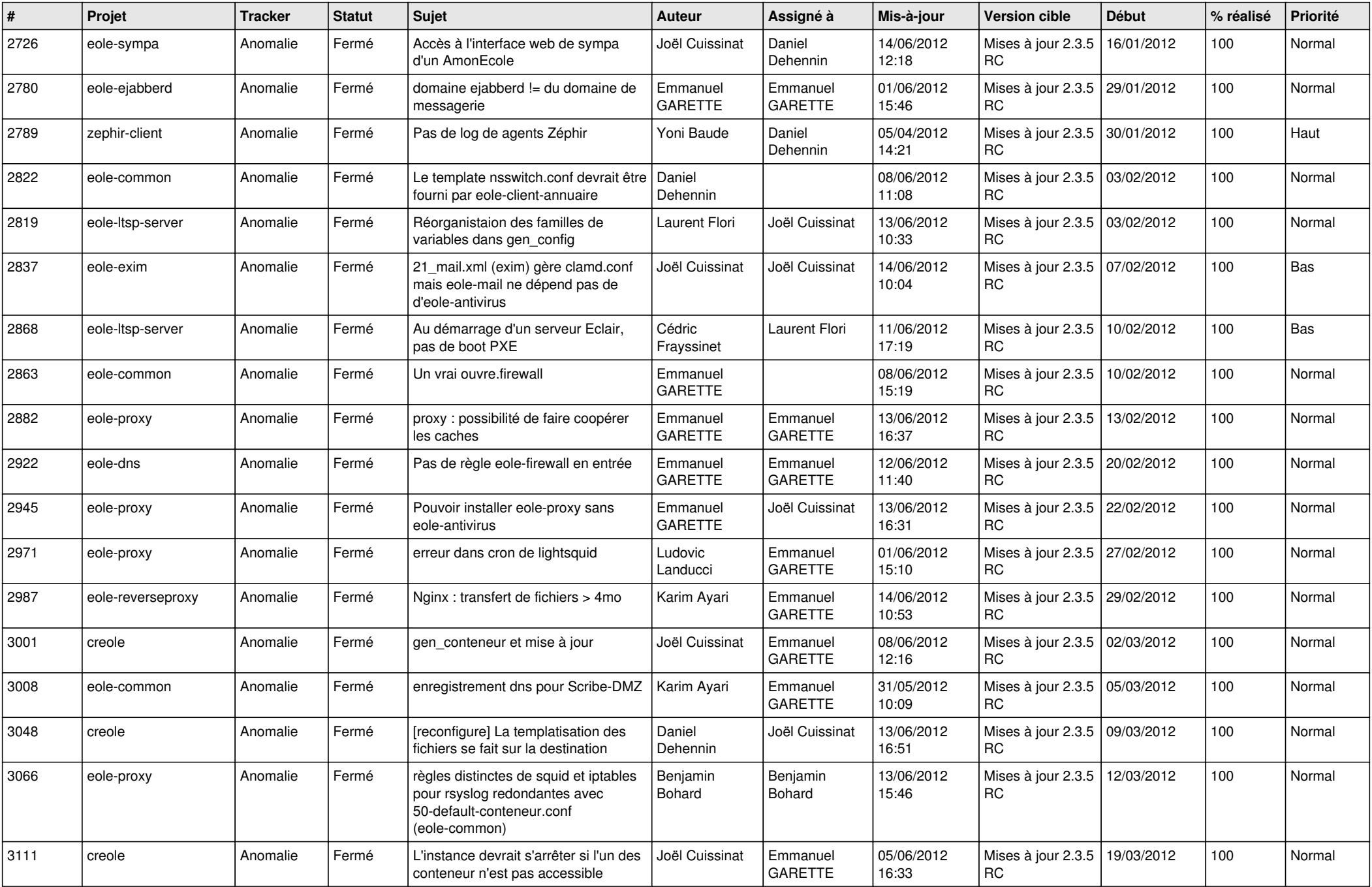

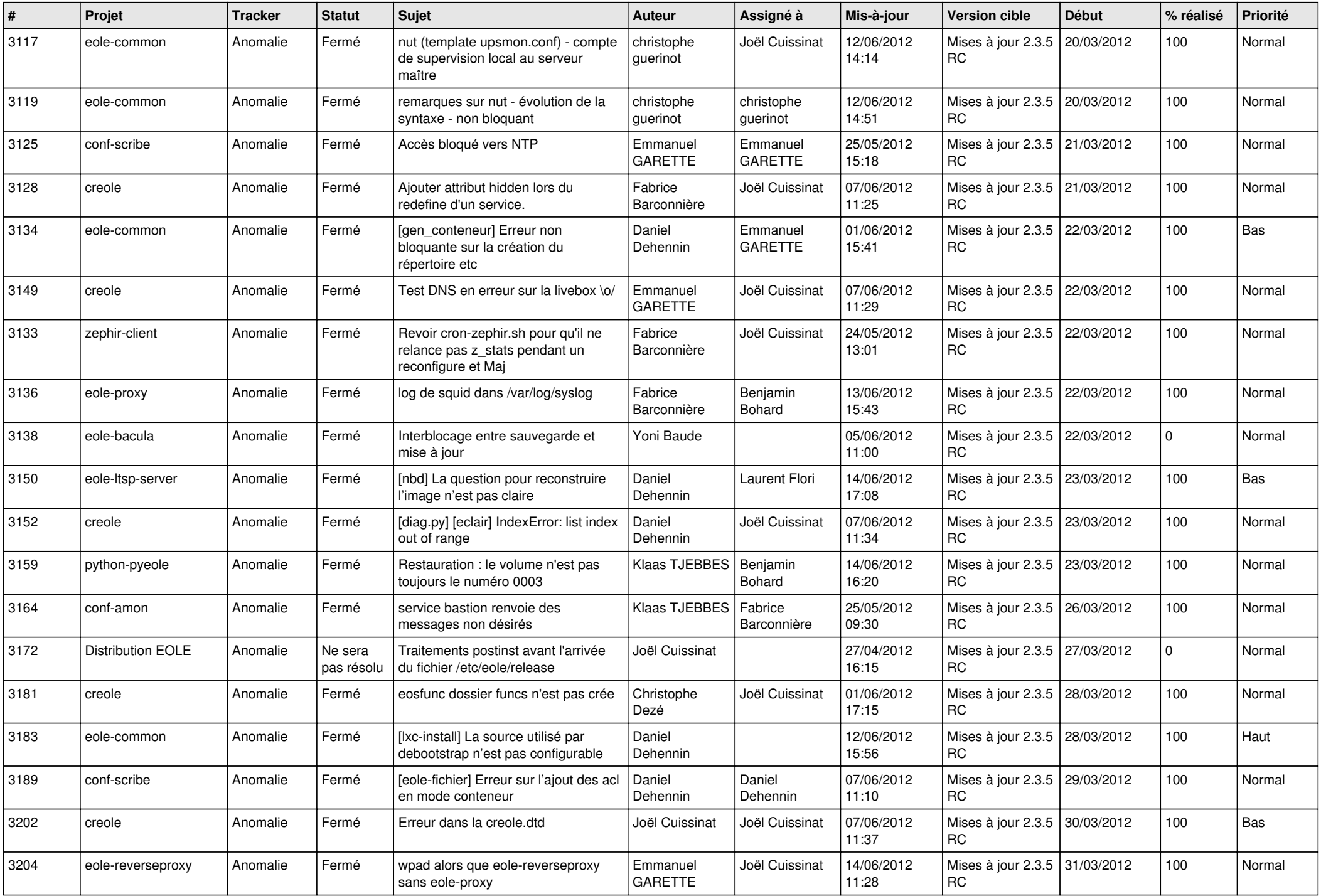

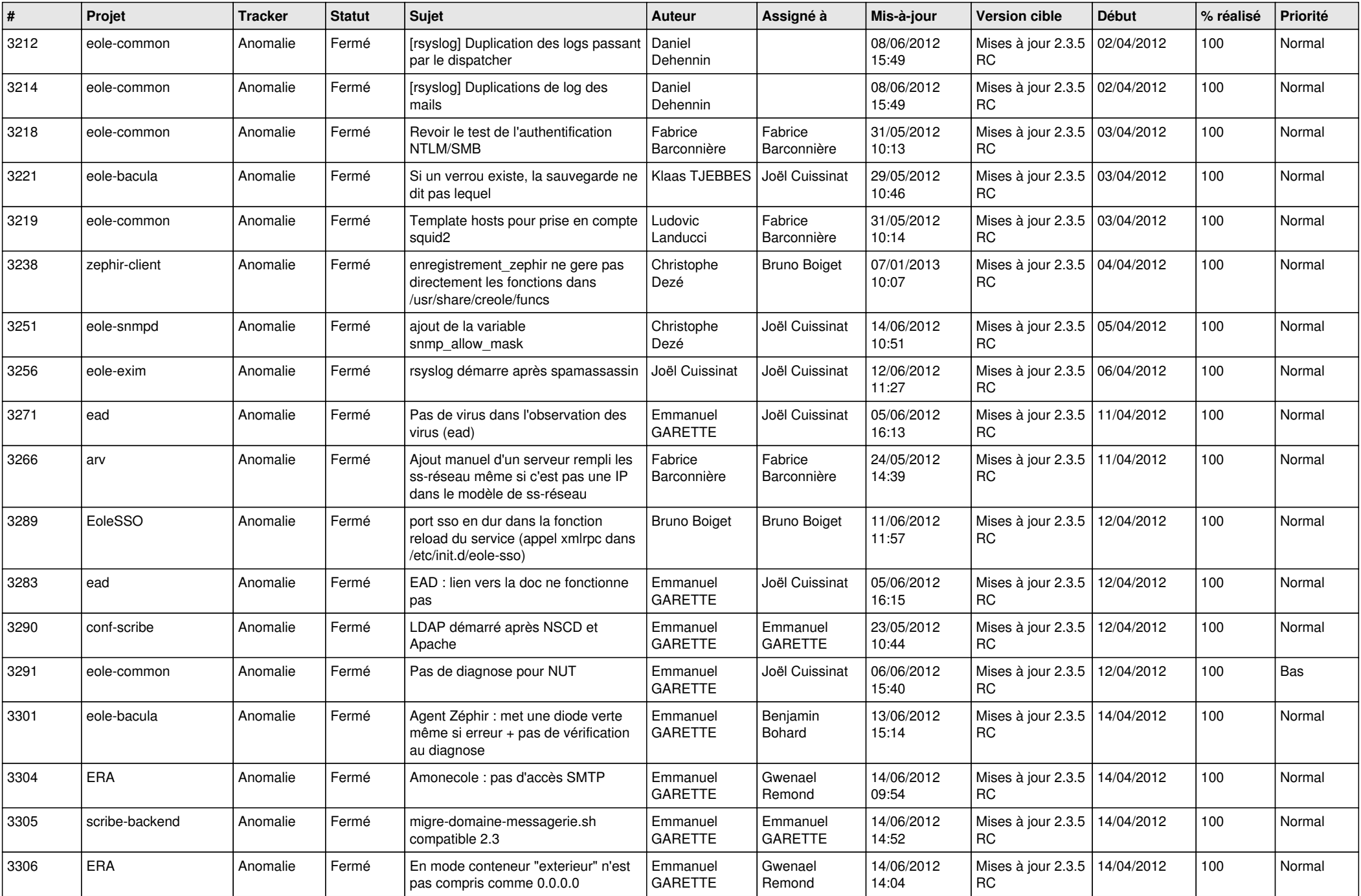

![](_page_4_Picture_768.jpeg)

![](_page_5_Picture_755.jpeg)

![](_page_6_Picture_745.jpeg)

![](_page_7_Picture_802.jpeg)

![](_page_8_Picture_812.jpeg)

![](_page_9_Picture_828.jpeg)

![](_page_10_Picture_781.jpeg)

![](_page_11_Picture_787.jpeg)

![](_page_12_Picture_748.jpeg)

![](_page_13_Picture_299.jpeg)